# LinApart: optimizing the univariate partial fraction decomposition

B. Chargeishvili<sup>a</sup>, L. Fekésházy<sup>a,b,c,∗</sup>, G. Somogyi<sup>b</sup>, S. Van Thurenhout<sup>b</sup>

*a II. Institut für Theoretische Physik, Universität Hamburg, Luruper Chaussee 149, 22761, Hamburg, Germany <sup>b</sup>HUN-REN Wigner Research Centre for Physics, Konkoly-Thege Miklós út 29-33, 1121, Budapest, Hungary c Institute for Theoretical Physics, ELTE Eötvös Loránd University, Pázmány Péter sétány 1*/*A, 1117, Budapest, Hungary*

#### Abstract

We present LinApart, a routine designed for efficiently performing the univariate partial fraction decomposition of large symbolic expressions. Our method is based on an explicit closed formula for the decomposition of rational functions with fully factorized denominators. We provide implementations in both the WOLFRAM MATHEMATICA and C languages, made available at <https://github.com/fekeshazy/LinApart>. The routine can provide very significant performance gains over available tools such as the Apart command in Mathematica.

*Keywords:* partial fraction decomposition

*Preprint submitted to Elsevier* May 31, 2024

<sup>∗</sup>Corresponding author

*Email addresses:* bakar.chargeishvili@desy.de (B. Chargeishvili),

levente.fekeshazy@desy.de (L. Fekésházy), somogyi.gabor@wigner.hun-ren.hu (G. Somogyi), sam.van.thurenhout@wigner.hun-ren.hu (S. Van Thurenhout)

## 1. Introduction

Partial fraction decomposition is a standard tool commonly employed in many aspects of perturbative quantum field theory (QFT) calculations. Its uses include simplifying complicated expressions as well as bringing them to a unique form for further manipulation. In particular, it is an important step during the analytic computation of loop and phase space integrals. One possible approach to such calculations relies on deriving multidimensional real Euler-type integral representations for the integrals of interest and sequentially performing the integration over each variable in terms of functions defined as iterated integrals, such as multiple polylogarithms [\[1–](#page-17-0)[5\]](#page-17-1). Here partial fraction decomposition of the expression in the integration variable is necessary in order to cast the integral into a form that can be recognized as a multiple polylogarithm. Partial fraction decomposition as well as its multivariate generalizations have also been applied in conjunction with the integration-by-parts method for obtaining simplified forms of intermediate and final results [\[6–](#page-17-2)[11\]](#page-17-3).

Univariate partial fraction decomposition is of course a well-understood problem and various algorithms for performing such a decomposition are known, with imple-mentations in many computer algebra systems<sup>[1](#page-1-0)</sup>, see e.g. [\[13–](#page-18-0)[16\]](#page-18-1). However these days, the complexity of perturbative QFT problems has reached a point where in order to obtain results, the efficiency of each step of the calculation must be carefully considered. In particular, the direct symbolic computation of phase space integrals relevant for building subtraction schemes beyond next-to-leading order can lead to expressions where the (lack of) efficiency of standard partial fraction decomposition routines becomes a bottleneck to performing the calculation [\[17](#page-18-2)[–20\]](#page-18-3).

Hence it is desirable to have a very efficient way of performing the partial fraction decomposition. In this paper we present LinApart, a univariate partial fraction decomposition routine and provide implementations in the Wolfram Mathematica and C languages. The routine is based on a simple closed formula following from the residue theorem and leads to massive performance gains over readily available tools such as the Apart command in Mathematica. This allows one to obtain solutions for a whole range of decomposition problems that were previously intractable. Moreover, the C implementation can be linked to other computer algebra systems, such as FORM [\[21,](#page-18-4) [22\]](#page-18-5), that currently lack built-in partial fraction decomposition capabilities.

The paper is organized as follows. In section [2](#page-2-0) we present our basic formula for univariate partial fraction decomposition. In section [3](#page-4-0) we discuss the implementation and usage of the LinApart routine in WOLFRAM MATHEMATICA and C. Then, in section [4](#page-10-0) we highlight the massive performance improvements of the Mathematica implementation with respect to Apart on various classes of rational functions. Finally, in section [5](#page-15-0) we present our conclusions and outlook.

<span id="page-1-0"></span><sup>&</sup>lt;sup>1</sup>Dating back to the 1960's with Veltman's Schoonschip [\[12\]](#page-17-4).

#### <span id="page-2-0"></span>2. Closed formula for univariate partial fraction decomposition

Consider a rational function of the variable  $x$ <sup>[2](#page-2-1)</sup>,

$$
R(x) = \frac{P(x)}{Q(x)},
$$
\n(1)

where  $P(x)$  and  $Q(x)$  are polynomials of degree deg P and deg Q. Obviously  $R(x)$  is just a linear combination of monomials of *x* divided by  $Q(x)$ ,

$$
R(x) = \sum_{l=0}^{\text{deg } P} p_l \frac{x^l}{Q(x)},
$$
 (2)

hence we may restrict our attention to rational functions of the form  $f(x) = \frac{x^{i}}{20}$  $\frac{x}{Q(x)}$ . If  $f(x)$  is a proper rational function, i.e.,  $l < deg Q$ , it is well-known that  $f(x)$  can be written as

$$
f(x) = \sum_{i=1}^{n} \left( \frac{c_{i1}}{x - a_i} + \frac{c_{i2}}{(x - a_i)^2} + \dots + \frac{c_{im_i}}{(x - a_i)^{m_i}} \right),
$$
 (3)

where the index *i* counts the *n* distinct roots  $\{a_i\}_{i=1}^n$  of the polynomial  $Q(x)$  and  $m_i$ denotes the multiplicity of the *i*-th root. Clearly we are considering the partial fraction decomposition of  $f(x)$  over the complex numbers, such that the polynomial  $Q(x)$  can be written as a product of linear factors (in *x*) with positive powers:  $Q(x) = \prod_{i=1}^{n} (x - a_i)^{m_i}$ .<sup>[3](#page-2-2)</sup> Then, the uniqueness of the Laurent series implies that  $c_{ij}$  is simply the coefficient of the term  $(x - a_i)^{-1}$  in the Laurent expansion of the auxiliary function  $g_{ij}(x) = (x - a_i)^{-1}$  $a_i$ )<sup>*j*−1</sup>*f*(*x*) around the point *a*<sub>*i*</sub>. In other words, *c*<sub>*i*</sub> is just the residue of *g*<sub>*i*j</sub>(*x*) at *a*<sub>*i*</sub>. This residue can be directly computed as

<span id="page-2-3"></span>
$$
c_{ij} = \text{Res}(g_{ij}, a_i) = \frac{1}{(m_i - j)!} \lim_{x \to a_i} \frac{d^{m_i - j}}{dx^{m_i - j}} \Big( (x - a_i)^{m_i} f(x) \Big). \tag{4}
$$

Since

$$
(x - a_i)^{m_i} f(x) = x^l \prod_{\substack{k=1\\k \neq i}}^n \frac{1}{(x - a_k)^{m_k}}
$$
 (5)

is independent of  $a_i$ , there is no subtlety in taking the limit and one may simply replace  $x \rightarrow a_i$  in eq. [\(4\)](#page-2-3) to obtain an expression for  $c_{ij}$  directly in terms of the roots,

$$
c_{ij} = \frac{1}{(m_i - j)!} \frac{d^{m_i - j}}{da_i^{m_i - j}} a_i^l \prod_{\substack{k=1 \\ k \neq i}}^n \frac{1}{(a_i - a_k)^{m_k}}.
$$
 (6)

<span id="page-2-2"></span><span id="page-2-1"></span><sup>&</sup>lt;sup>2</sup>Here and in the following we will denote the decomposition variable by  $x$ .

 $3$ We note that the complete factorization of the denominator to linear factors is necessary in applications related to symbolic integration in terms of multiple polylogarithms, since multiple polylogarithms have linear integration kernels.

Hence,  $f(x)$  can be expressed as

<span id="page-3-1"></span>
$$
f(x) = \sum_{i=1}^{n} \sum_{j=1}^{m_i} \frac{c_{ij}}{(x-a_i)^j} = \sum_{i=1}^{n} \sum_{j=1}^{m_i} \frac{1}{(x-a_i)^j} \frac{1}{(m_i-j)!} \frac{d^{m_i-j}}{da_i^{m_i-j}} a_i^l \prod_{\substack{k=1 \ k \neq i}}^{n} \frac{1}{(a_i-a_k)^{m_k}}.
$$
 (7)

This formula can be written in a more compact form by noting that the factor of  $(x-a_i)^j$ is related to the  $(j - 1)$ -st derivative of  $(x - a_i)^{-1}$  with respect to  $a_i$ ,

<span id="page-3-0"></span>
$$
\frac{1}{(x-a_i)^j} = \frac{1}{(j-1)!} \frac{d^{j-1}}{da_i^{j-1}} \frac{1}{x-a_i}.
$$
 (8)

Substituting eq. [\(8\)](#page-3-0) into eq. [\(7\)](#page-3-1), one sees that the summation over *j* simply corresponds to the general Leibniz rule for the  $(m_i - 1)$ -st derivative of a product of two functions,

<span id="page-3-2"></span>
$$
f(x) = \sum_{i=1}^{n} \frac{1}{(m_i - 1)!} \frac{d^{m_i - 1}}{da_i^{m_i - 1}} \left( \frac{a_i^l}{x - a_i} \prod_{\substack{k=1 \ k \neq i}}^{n} \frac{1}{(a_i - a_k)^{m_k}} \right).
$$
 (9)

Eq. [\(9\)](#page-3-2) is in a form which can be used directly in any high-level programming language in which symbolic differentiation is implemented, such as WOLFRAM MATHEmatica. However, it is also straightforward to perform the differentiation in eq. [\(9\)](#page-3-2) symbolically, leading to an expression that involves only elementary arithmetic operations and is hence more suitable for implementation in low-level programming languages, such as C. Indeed, using the multinomial generalization of the Leibniz rule,

$$
\frac{d^m}{dx^m} \prod_{j=1}^n f_j(x) = \sum_{j_1 + \dots + j_n = m} {m \choose j_1 \dots j_n} \prod_{l=1}^n \frac{d^{j_l} f_l(x)}{dx^{j_l}},
$$
(10)

(here  $\binom{m}{j_1...j_n}$  $=\frac{m!}{j_1!...j_m!}$  is a multinomial coefficient and the sum runs over all values of that sum to m) we find  $j_1$ ,...,  $j_n$  that sum to *m*) we find

<span id="page-3-3"></span>
$$
f(x) = \sum_{i=1}^{n} \sum_{j_{-1}+j_0+j_1+\cdots+j_i+\cdots+j_n=m_i-1} {l \choose j_{-1}} \frac{a_i^{l-j_{-1}}}{(x-a_i)^{j_0+1}} \prod_{\substack{k=1 \ k \neq i}}^{n} {m_k+j_k-1 \choose j_k} \frac{(-1)^{j_k}}{(a_i-a_k)^{m_k+j_k}},
$$
\n(11)

where the hat on the index  $\hat{j}_i$  serves to denote the fact that  $j_i$  is missing from the set of indices.

Finally, we must also deal with improper rational functions of the form  $f(x) = \frac{x^{i}}{Q(x)}$  $\frac{x^i}{Q(x)},$ where  $l \ge \deg Q$ . A straightforward way to proceed would be to write  $f(x)$  as the sum of a polynomial and a proper rational function using polynomial division, after which the proper rational function part can be decomposed using eq. [\(9\)](#page-3-2). However, it turns out to be more efficient to perform the polynomial division symbolically in the following way. First, write

<span id="page-3-4"></span>
$$
f(x) = x^{l-(m-1)} \frac{x^{m-1}}{Q(x)}, \qquad l \ge m,
$$
\n(12)

where  $m = \deg Q(x) = \sum_{i=1}^{n} m_i$  is simply the degree of the denominator. Then, the second factor is a proper rational function by construction and we can apply the formula in eq. [\(9\)](#page-3-2) to decompose it into partial fractions. After this decomposition, only rational functions of the form  $g(x) = \frac{x^p}{(x-a)^q}$  remain. One can then perform the polynomial division symbolically as follows,

$$
g(x) = \frac{x^p}{(x-a)^q} = \sum_{i=0}^{p-q} {p \choose i} a^i (x-a)^{p-q-i} + \sum_{i=p-q+1}^p {p \choose i} a^i (x-a)^{p-q-i}.
$$
 (13)

The first term is nonzero only if  $p - q \ge 0$  (otherwise this sum is empty) and represents the quotient polynomial, while the second term gives the proper rational function remainder and is in a decomposed form already. We note in passing that it is possible to write the quotient polynomial explicitly, since one can show that

$$
\sum_{i=0}^{p-q} \binom{p}{i} a^i (x-a)^{p-q-i} = \sum_{i=0}^{p-q} \binom{p-1-i}{q-1} a^{p-q-i} x^i.
$$
 (14)

In our actual implementation, we prefer to use this second form, i.e.,

<span id="page-4-1"></span>
$$
g(x) = \sum_{i=0}^{p-q} {p-1-i \choose q-1} a^{p-q-i} x^i + \sum_{i=p-q+1}^p {p \choose i} a^i (x-a)^{p-q-i}.
$$
 (15)

Eqs. [\(11\)](#page-3-3) and [\(15\)](#page-4-1) thus give explicit formulae representing the partial fraction decomposition of univariate rational functions. As noted above, for the purposes of actual implementation, eq. [\(9\)](#page-3-2) is also useful in high-level languages where symbolic differentiation is available.

#### <span id="page-4-0"></span>3. Implementation and usage

In this section, we present our implementations of the LinApart routine in the Wolfram Mathematica and C languages, which can be obtained at [https://github.](https://github.com/fekeshazy/LinApart) [com/fekeshazy/LinApart](https://github.com/fekeshazy/LinApart).

#### *3.1. The* Wolfram Mathematica *routine*

The Mathematica implementation is contained in a single file LinApart.m. The routine can handle both proper and improper fractions. For proper fractions, the decomposition is directly computed according to eq. [\(9\)](#page-3-2). Extensive testing has revealed that this symbolic approach, leveraging the efficiency of the built-in differentiation routine, outperforms alternative methods. For improper fractions eq. [\(12\)](#page-3-4) is first employed to decompose each term into a product of a monomial and a proper rational function, followed by the application of eq. [\(15\)](#page-4-1). By default, the resulting decomposition is returned without any further simplification or gathering of terms. However, if present, coefficients which are independent of the decomposition variable are distributed over the decomposed form using the built-in Distribute command.

The derivations of the basic formulae we use assume that the denominator is in a fully factorized form, i.e., each denominator factor is linear in *x*, and that each multiplicity  $m_i$  is a positive integer. Nevertheless, the implementation accepts any valid Mathematica expression as input, including sums of several functions, non-linear factors in the denominator, non-integer exponents and functions of *x* that are not rational. Sums in the input are treated simply by applying partial fraction decomposition term-by-term. Next, each term is split into a true rational function part with linear denominators and a left-over piece, which contains all non-linear denominators, factors with non-integer exponents and non-rational functions of *x*. For the purposes of this splitting, linear denominators with rational number exponents are treated as follows. First we write

<span id="page-5-0"></span>
$$
(x-a)^{p/q} = (x-a)^{\lfloor p/q \rfloor} \cdot (x-a)^{p/q - \lfloor p/q \rfloor},\tag{16}
$$

where  $\lfloor r \rfloor$  denotes the floor function, i.e., the greatest integer less than or equal to *r*. The exponent of the first factor is an integer by construction, and so this factor is included in the rational function part. On the other hand, the exponent of the second factor is a rational number, strictly smaller than one and this factor enters the left-over piece. This prescription is adopted in order to reproduce the behaviour of the Apart command on such expressions. The true rational function part is then decomposed as explained above, while the left-over piece is treated as if it were an *x*-independent overall factor.

In some practical applications, the partial fraction decomposition must be performed on large expressions with many terms. In such cases, significant performance gains can be obtained by processing the input prior to the decomposition. Examples of such operations include

- Factorization: prior to decomposition, individual terms of the input can be factored over either the integers or Gaussian integers, depending on the desired domain. Thus, non-linear denominators that factorize over these domains will also be considered during the decomposition process.
- Collection of terms before decomposition: terms with identical *x*-dependence can be grouped together, reducing the number of individual decompositions required.

These pre-processing operations are made available in our implementation as options, to be introduced below. By incorporating these features, the routine provides a robust and versatile framework for partial fraction decomposition, allowing the user to optimize performance and tailor the process to their specific needs.

The MATHEMATICA routine can be loaded with

```
In[1]:= Needs["LinApart'"]
```
from any directory, provided the LinApart.m file is placed in the standard Mathematica packages directory. Alternatively, one may specify the complete path to the file when loading,

```
In[2]:= Import["/Complete_Path_To_File/LinApart.m"]
```
The main function provided is LinApart. The command LinApart[*expr, var*] returns the partial fraction decomposition of *expr* with respect to the variable *var*,

```
ln[3] = LinApart[1/((1 + x)(2 + x)(3 + x)), x]Out[3]= \frac{1}{2(1+x)} - \frac{1}{2+}\frac{1}{2+x} + \frac{1}{2(3+x)}2(3+x)
```
Since the algorithm uses the built-in differentiation function, the variable must have the head Symbol; if this condition is not fulfilled, an error message is generated and the input is returned unevaluated.

As explained above, LinApart assumes that all denominator factors are linear in *x*. Thus, non-linear denominators, denominators with purely symbolic exponents, as well as non-rational functions of  $x$  are by default ignored during decomposition.<sup>[4](#page-6-0)</sup> This implies that for expressions involving non-linear denominators, the output will not be in a completely decomposed form,

$$
\ln[4] = \text{LinApart}[x^p \text{ Log}[x]/((1 + x) (2 + x) (3 + x) (1 + x^2)), x]
$$
  
Out[4]= 
$$
\frac{x^p \text{ Log}[x]}{2(1+x)(1+x^2)} - \frac{x^p \text{ Log}[x]}{(2+x)(1+x^2)} + \frac{x^p \text{ Log}[x]}{2(3+x)(1+x^2)}
$$

In such cases, one can obtain a complete decomposition by writing the non-linear denominators in a fully factorized form. In order to facilitate such manipulations, the option Factor is provided. When set to True, the input expression is factorized termby-term before the partial fraction decomposition

$$
\ln[5] = \text{LinApart}[1/((1 - a^2) (1 - x^2)), x, "Factor" -> True]
$$
\n
$$
\text{Out[5]} = -\frac{1}{2(1 - a^2)(-1 + x)} + \frac{1}{2(1 - a^2)(1 + x)}
$$

Notice that in order to avoid any unnecessary computation, the factorization only affects the variable-dependent part. The factorization is performed using the built-in Factor command, i.e., by default the expression is factored over the integers. Hence, factorization will not influence irreducible (over the integers) higher-order denominators, which will continue to be ignored. However, by setting the additional option GaussianIntegers to True in conjunction with Factor, factorization can be extended to allow for constants that are Gaussian integers,

 $ln[6]$ := LinApart[1/((1 + x) (1 + x<sup>2</sup>2)), x, "Factor" -> True, "GaussianIntegers" -> True] Out $[6]$ =  $\frac{\frac{1}{4} + \frac{1}{4}}{-1+x}$  - $\frac{\frac{1}{4} - \frac{1}{4}}{1 + x}$  +  $\frac{1}{2(1 + x)}$ 2(1+x)

Further application of the built-in ComplexExpand command allows the output to be written in a manifestly real form

<span id="page-6-0"></span><sup>&</sup>lt;sup>4</sup>To be more precise, the factors selected for decomposition are required to be linear polynomials in the given variable, i.e., expressions of the form  $ax + b$  with  $a$  and  $b$  independent of  $x$ . Thus denominators like  $\frac{1}{x + \ln x}$  are also ignored.

$$
\ln[7]
$$
 := LinApart[1/((1 + x) (1 + x^2)), x, "Factor" -> True, "GaussianIntegers" -> True] // ComplexExpand

$$
\text{Out}[7] = \frac{1}{2(1+x)} + \frac{1}{2(1+x^2)} - \frac{x}{2(1+x^2)}
$$

Turning to expressions involving factors with rational exponents, consider the following example

$$
\ln[8] = \text{LinApart}[1/((1 + x)(2 + x)^{2}(1/2)(3 + x)^{2}(1/3+p)), x]
$$
  
\n
$$
\text{Out[8]} = \frac{1}{2}\sqrt{2+x}(3+x)^{-\frac{1}{3}-p} - \frac{(3+x)^{\frac{2}{3}-p}}{\sqrt{2+x}} + \frac{\sqrt{2+x}(3+x)^{\frac{2}{3}-p}}{2(1+x)}
$$

Notice that the exponents were manipulated as in eq. [\(16\)](#page-5-0) prior to performing the partial fraction decomposition. In particular, the factors of  $\frac{1}{(2+x)^{\frac{1}{2}}}$  and  $\frac{1}{(3+x)^{\frac{1}{3}+p}}$  were internally rewritten as

<span id="page-7-1"></span>
$$
\frac{1}{(2+x)^{\frac{1}{2}}} = \frac{1}{2+x} \cdot \sqrt{2+x} \quad \text{and} \quad \frac{1}{(3+x)^{\frac{1}{3}+p}} = \frac{1}{3+x} \cdot (3+x)^{\frac{2}{3}-p},
$$

with the first factors on the right hand sides entering the partial fraction decomposition. As the example demonstrates, this rewriting is not influenced by the presence of the symbolic constant  $p$  in the exponent. In this particular example, the output is in the same form as would be produced by Apart.<sup>[5](#page-7-0)</sup>

Finally, we discuss some further options that are designed to optimize the handling of large expressions with many terms. One particular situation which may arise is that the same rational function appears many times in the input with different coefficients. In such cases, rather than applying the partial fraction decomposition routine on individual terms, it can be more advantageous to first gather every unique *x*-dependent structure. Then, partial fraction decomposition only needs to be performed once per structure. In order to facilitate these operations, the option PreCollect is included. When set to True, unique *x*-dependent structures are first gathered in the input, before any partial fraction decomposition takes place. As stated above, when generating the output, the routine distributes the *x*-independent coefficients over the decomposed expressions, so the final output will not necessarily change when the PreCollect option is active. However, the number of internal operations, hence the timing and memory usage, can be significantly different

$$
\ln[9] = \exp r = 2/((1 + x)(2 + x)) + 1/((1 - a)(1 + x)(2 + x)) + a/((1 + x)(2 + x)) - a/((1 - a)(1 + x)(2 + x))
$$

<span id="page-7-0"></span><sup>&</sup>lt;sup>5</sup>However, exceptions can occur in cases where the exponent is a more elaborate function of rational numbers and symbolic parameters. In this case, what one considers the rational part of the exponent depends on the exact form in which it is written, e.g., consider  $(x + a)^{1/2+(1-p)^2}$  and  $(x + a)^{3/2-2p+p^2}$  which differ only in that the exponent is expanded in the second form. We choose to extract the rational part without any manipulation of the exponents (e.g., 1/2 and 3/2 in the first and second form), which closely matches, but is not exactly identical to the prescription used by Apart.

 $- b/((1 + a)(1 + x)(2 + x)) - (a b)/((1 + a)(1 + x)(2 + x));$ 

LinApart[expr, x, "PreCollect" -> True]

$$
\text{Out[9]} = \frac{2}{1+x} + \frac{1}{(1-a)(1+x)} + \frac{a}{1+x} - \frac{a}{(1-a)(1+x)} - \frac{b}{(1+a)(1+x)} \\ - \frac{a}{(1+a)(1+x)} - \frac{2}{2+x} - \frac{1}{(1-a)(2+x)} - \frac{a}{2+x} + \frac{a}{(1-a)(2+x)} \\ + \frac{b}{(1+a)(2+x)} + \frac{a}{(1+a)(2+x)}
$$

Indeed, in the above simple case, the output is identical to what would have been obtained without the PreCollect option, however, the timing and memory usage is already somewhat improved as may be checked e.g. by using the AbsoluteTiming and MaxMemoryUsed commands.

When the PreCollect option is set to True, one may further specify the option ApplyAfterPreCollect, which takes a pure function and applies it to the *x*independent coefficients of the unique *x*-dependent structures which were identified by PreCollect. A typical application would be to factor such coefficients, which can be achieved by setting "ApplyAfterPreCollect" -> Factor

```
\ln[10] = \exp r = 2/((1 + x)(2 + x)) + 1/((1 - a)(1 + x)(2 + x))+ a/((1 + x)(2 + x)) - a/((1 - a)(1 + x)(2 + x))- b/((1 + a)(1 + x)(2 + x)) - (a b)/((1 + a)(1 + x)(2 + x));LinApart[expr, x, "PreCollect" -> True,
          "ApplyAfterPreCollect" -> Factor]
Out[10]= \frac{3}{1}\frac{3}{1+x} + \frac{a}{1+x}\frac{a}{1+x} - \frac{b}{1+x}\frac{b}{1+x} - \frac{3}{2+}\frac{3}{2+x} - \frac{a}{2+}\frac{a}{2+x} + \frac{b}{2+}2+x
```
As the above example shows, this can lead to significant simplifications. However, one must be aware that if the coefficients which arise after gathering unique structures are large, performing the factorization can become quite expensive in terms of runtime. In order to mitigate this to a certain extent, the pure function GatherByDenominator is defined. This function gathers its input by denominators and can already lead to substantial simplifications without a complete factoring of the coefficients generated by PreCollect,

```
\ln[11]: = \exp r = 2/((1 + x)(2 + x)) + 1/((1 - a)(1 + x)(2 + x))+ a/((1 + x)(2 + x)) - a/((1 - a)(1 + x)(2 + x))- b/((1 + a)(1 + x)(2 + x)) - (a b)/((1 + a)(1 + x)(2 + x));LinApart[expr, x, "PreCollect" -> True,
          "ApplyAfterPreCollect" -> GatherByDenominator]
Out[11]= \frac{3}{1}\frac{3}{1+x} + \frac{a}{1+x}\frac{a}{1+x} + \frac{-b-a b}{(1+a)(1+x)} - \frac{3}{2+}\frac{3}{2+x} - \frac{a}{2+}\frac{a}{2+x} - \frac{-b-a}{(1+a)(2+)}(1+a)(2+x)
```

| Option               | Description                                                                                                    |
|----------------------|----------------------------------------------------------------------------------------------------|
| Factor               | True/False: If set to True, the input expression<br>is factorized term-by-term before partial fraction<br>decomposition. The default value is False.                                                                                                    |
| GaussianInteger      | True/False: If set to True in conjunction with<br>Factor, factorization of the input expression is<br>performed over the Gaussian integers. The default<br>value is False.                                                                                                    |
| PreCollect           | True/False: If set to True, unique variable-<br>dependent structures are gathered in the input be-<br>fore partial fraction decomposition. The default<br>value is False.                                                                                                    |
| ApplyAfterPreCollect | pure function (e.g., Factor): If the option<br>PreCollect is set to True, the pure function<br>specified by this option is applied to the coef-<br>ficients of the unique variable-dependent struc-<br>tures identified by PreCollect. Typical functions<br>might be Factor or GatherByDenominator. By<br>default, this option is empty (no function is applied<br>to the coefficients). |

<span id="page-9-0"></span>Table 1: The list of options for the LinApart command.

In this case, the simplification is not complete, but nevertheless, the output is already in a much simpler form than without the use of the ApplyAfterPreCollect option. It is important to note though, that the choice of the appropriate ApplyAfterPreCollect setting is highly context-dependent and may require careful consideration of the specific characteristics of the algebraic expressions involved. The list of options is summarized in table [1.](#page-9-0)

## *3.2. The* C *routine*

We have also implemented our routine based on eqs. [\(11\)](#page-3-3) and [\(15\)](#page-4-1) in the C programming language for rational functions of the form

$$
x^l \prod_{k=1}^n \frac{1}{(x - a_k)^{m_k}},
$$
\n(17)

where *l* is a non-negative integer and  $m_k$ ,  $k = 1, \ldots, n$  are strictly positive integers. Moreover, the  $a_k$  are assumed to be distinct. It is packaged into a standalone executable as well as a library suitable for linking with other software. In particular we provide the header file LinApart.h which can be used as a developer library to create other tools and programs that require partial fraction decomposition functionality.

One of the key features of our implementation is its efficiency in terms of both time and space complexity. The GNU Multiple Precision Arithmetic Library (GMP) [\[23\]](#page-18-6) library is used for all multiple-precision integer operations, such as calculations of the factorials of large numbers, while dynamic memory allocation is carefully managed. To limit memory usage, the program employs a buffering strategy where intermediate results are accumulated in a fixed-size buffer. When the buffer reaches its capacity, the contents are flushed to disk. This approach allows the program to handle very large inputs that would otherwise exceed available memory. Only the memory required by GMP to perform the arithmetic operations is consumed such that the memory usage will not exceed a couple kilobytes in all but the most extreme applications.

The standalone program can be compiled on Unix-like systems simply by running make, as the only external dependency is the GMP library which is widely available. After compiling the standalone version of LinApart, one can access the program's usage instructions with the following command:

./LinApart -h

The program expects two strings of parameters in the following order:

```
./LinApart <exponents> <roots>
```
where  $\leq$  exponents  $\geq$  should contain the comma separated list of the  $(m + 1)$  integers  $l, m_1, \ldots, m_n$  defined in eq. [\(17\)](#page-7-1). I.e., the first entry represents the exponent of the monomial in the numerator and the rest are the multiplicities of the factors in the denominator.  $<$  roots> should contain the comma separated list of roots  $a_1, \ldots, a_n$ . The decomposition variable is automatically set to *x*. For instance, the command:

./LinApart "3,5,7,11" "a1,a2,a3"

will perform the partial fraction decomposition of

$$
\frac{x^3}{(x-a_1)^5(x-a_2)^7(x-a_3)^{11}}.
$$

The result will be written to the standard output and saved in a file named result.out.

# <span id="page-10-0"></span>4. Performance

As stated in the Introduction, the motivation for developing LinApart was to obtain a highly efficient univariate partial fraction decomposition algorithm. In this section, we examine the performance of our implementation with respect to the standard Apart command of Mathematica as a function of the complexity of the input. First, let us consider what makes a rational fraction "complex". Several factors come to mind immediately:

- 1. The number of distinct denominator factors.
- 2. The complexity of each individual denominator. In fact, even considering only linear denominators of the form  $x - a_i$ , the roots  $a_i$  may be functions of further variables and symbolic constants.

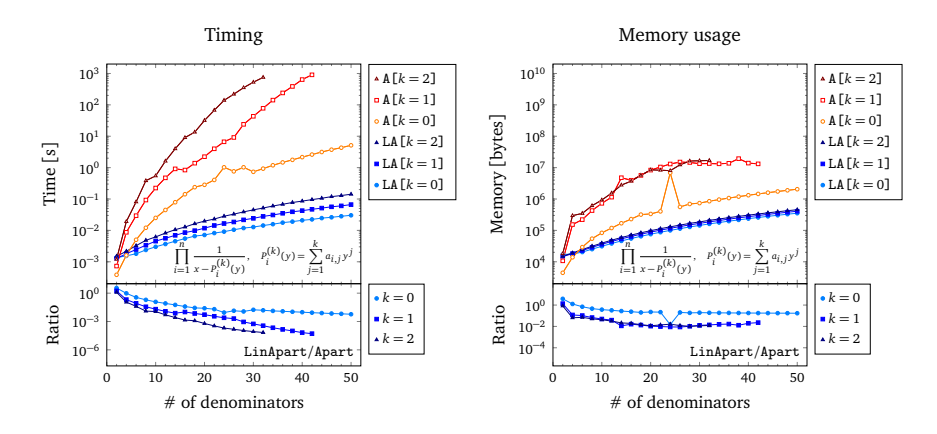

<span id="page-11-0"></span>Figure 1: Timings and memory usage of Apart and LinApart (denoted as A and LA in the legend) on rational functions of *x* with *n* distinct denominators of multiplicity one of the form  $x - P^{(k)}(y)$ . The roots  $P^{(k)}(y)$ are chosen to be symbolic polynomials in the auxiliary variable *y* of order *k*. Various curves correspond to different polynomial orders  $k = 0, 1, 2$  in the roots. The numerator has been set to 1.

3. The multiplicity of the denominator factors.

4. The polynomial order of the numerator.

These various aspects of complexity can be captured by choosing suitable input functions for the partial fraction decomposition routines. For example, consider the expression

<span id="page-11-2"></span>
$$
\prod_{i=1}^{n} \frac{1}{x - P_i^{(k)}(y)}
$$
 with  $P_i^{(k)}(y) = \sum_{j=1}^{k} a_{i,j} y^j$ . (18)

Choosing the  $a_{i,j}$  to be symbolic constants, we can vary the complexity by varying the total number of foctors  $u_{i,j}$  as well as the polynomial order  $h$  of the note. In figure 1 total number of factors  $n$ , as well as the polynomial order  $k$  of the roots. In figure [1,](#page-11-0) we present the timings and memory usage<sup>[6](#page-11-1)</sup> of Apart and LinApart on expressions of the form given in eq. [\(18\)](#page-11-2). During each evaluation, we have constrained the runtime in MATHEMATICA to a maximum of  $10^3$  seconds. Hence, missing data points represent computations that did not finish with this time constraint.<sup>[7](#page-11-3)</sup> The number of denominators was chosen between 2 and 50 and we varied the polynomial order of the roots between 0 and 2. The figure clearly shows that for basically all of the considered cases, LinApart outperforms Apart both in terms of timing and memory usage. Indeed, already for just six denominators, LinApart produces a speedup of a factor between ∼2 and ∼20 depending on the polynomial order of the roots. For ten denominators, the speedup is between a factor of ∼5 and ∼100, while for tens of denominators and roots of polynomial order two, we observe speedups of factors greater than  $10<sup>4</sup>$ . On these

<span id="page-11-1"></span> $6$ Timing and memory usage information were obtained with the AbsoluteTiming and MaxMemoryUsed commands.

<span id="page-11-3"></span><sup>7</sup>We have performed these evaluations on a standard desktop PC with an Intel Core i5 processor and 16Gb of RAM.

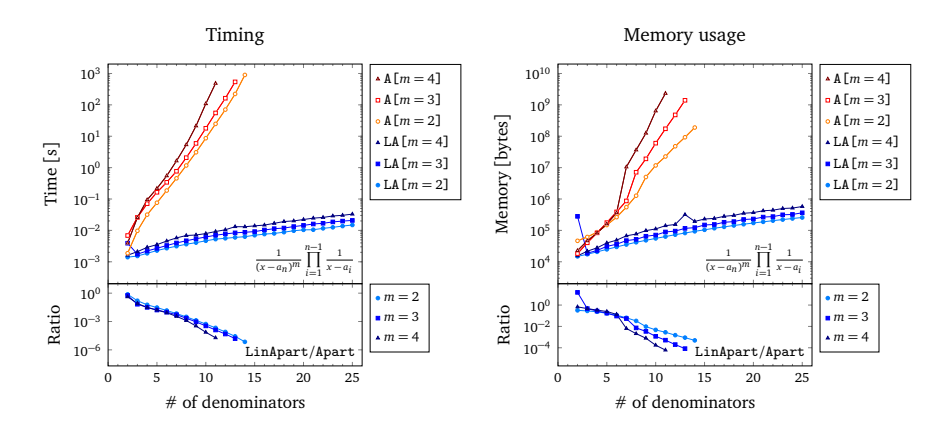

<span id="page-12-1"></span>Figure 2: Timings and memory usage of Apart and LinApart (denoted as A and LA in the legend) on rational functions of *x* with *n* distinct denominators of multiplicity one, except for the last denominator, whose multiplicity is  $m$ . The roots  $a_i$  are chosen to be symbolic constants. Various curves correspond to different multiplicities  $m = 2, 3, 4$  of the last denominator. The numerator has been set to 1.

expressions, LinApart also typically outperforms Apart in terms of memory used by factors of ∼10–100, depending on the number of denominators and the complexity of the roots.

Next, let us study the effect of higher multiplicities. To begin, we examine the case when only one out of the *n* distinct denominators has multiplicity  $m > 1$ ,

<span id="page-12-0"></span>
$$
\frac{1}{(x-a_n)^m} \prod_{i=1}^{n-1} \frac{1}{x-a_i}, \qquad 2 \le m. \tag{19}
$$

The results for timings and memory usage of Apart and LinApart on inputs of the form of eq.  $(19)$  are presented in figure [2.](#page-12-1) As before, a time constraint of  $10<sup>3</sup>$  seconds was imposed on every evaluation. The number of denominators was varied between 2 and 25, and the multiplicity of the last denominator between 2 and 4. Again, we observe a dramatic improvement in performance using LinApart, both in terms of necessary time and memory. In fact, already for expressions with only three denominators, we obtain a speedup of a factor of ∼ 10. On expressions with ten denominators, the speedup is already greater than a factor of  $10<sup>3</sup>$ . Increasing the number of denominators further, we quickly exhaust the cases where the evaluation with Apart finishes in the chosen time constraint. Indeed, for  $m = 2$  this happens already at  $n = 14$  (i.e., just 13 denominators of multiplicity one and a single denominator with multiplicity two). In this case, we observe a speedup of a factor greater than  $10<sup>5</sup>$ . Examining the memory usage, we also see significant gains of up to factors of  $10^4$  in favour of LinApart.

It is also interesting to consider the case of multiple denominators whose multiplicity is greater than one. Thus, in figure [3,](#page-13-0) we examine the timings and memory usage of

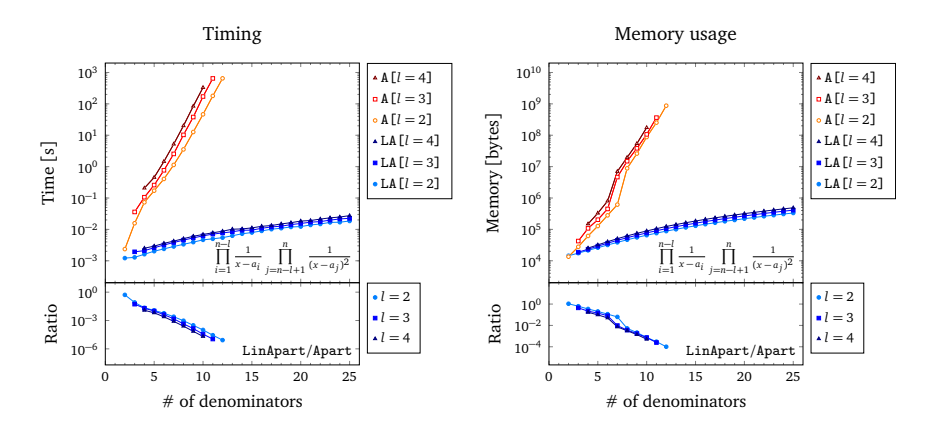

<span id="page-13-0"></span>Figure 3: Timings and memory usage of Apart and LinApart (denoted as A and LA in the legend) on rational functions of *x* with *n* distinct denominators. The multiplicities of the first *n* − *l* denominators are one, while the last *l* denominators have multiplicity two. The roots *a<sup>i</sup>* are chosen to be symbolic constants. Various curves correspond to the different number  $l = 2, 3, 4$  of quadratic denominators . The numerator has been set to 1.

Apart and LinApart on expressions of the form

$$
\prod_{i=1}^{n-l} \frac{1}{x - a_i} \prod_{j=n-l+1}^{n} \frac{1}{(x - a_j)^2}, \qquad 1 \le l \le n,
$$
\n(20)

i.e., *l* out of the *n* distinct denominators have multiplicity two, while the rest of the (*n* − *l*) denominators have multiplicity one. In terms of both evaluation times and memory used, we observe the same dramatic performance gains using LinApart as in the previous case of a single denominator of higher multiplicity. Again, speedups of factors of ~10<sup>4</sup>–10<sup>5</sup> are obtained for expressions with a total number of only around ten denominators. At the same time, the required memory also decreases by up to four orders of magnitude.

Next, we consider the effects of including non-trivial numerators,

<span id="page-13-1"></span>
$$
P^{(k)}(x) \prod_{i=1}^{n} \frac{1}{x - a_i} \quad \text{with} \quad P^{(k)}(x) = \sum_{j=1}^{k} b_j x^j. \tag{21}
$$

The timings and memory usage obtained with Apart and LinApart on improper rational function inputs of the form of eq. [\(21\)](#page-13-1) are presented in figure [4](#page-14-0) for numerators with polynomial orders  $k = n$ ,  $\lfloor 3n/2 \rfloor$  and  $2n$ . Once again, huge improvements in performance of LinApart over Apart are apparent in both timing and memory used. Concerning memory usage in particular, we note that during these evaluations, we had to enforce a memory constraint of 12Gb in order to avoid the automatic closing of the Mathematica kernel while Apart was running.

For proper rational functions, we present the timings and memory usage of Apart and LinApart in figure [5.](#page-14-1) Here the total number of denominators was varied between 2

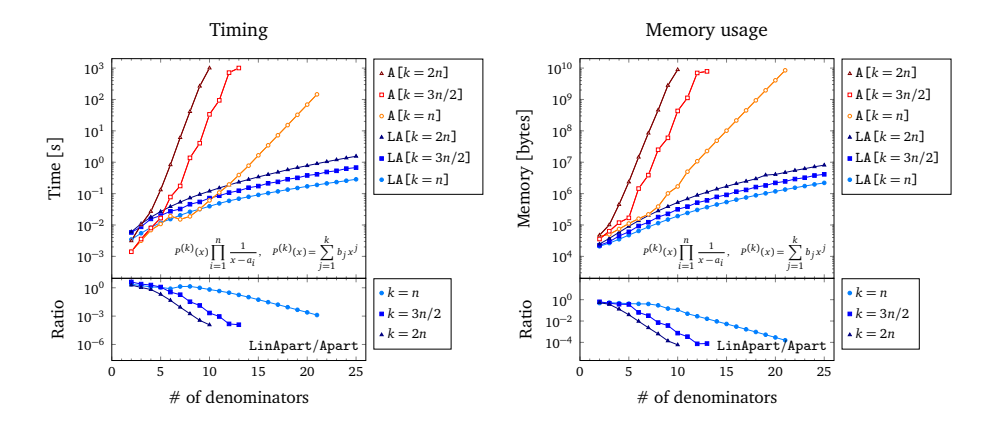

<span id="page-14-0"></span>Figure 4: Timings and memory usage of Apart and LinApart (denoted as A and LA in the legend) on improper rational functions of *x* with *n* distinct denominators of multiplicity one. The roots *a<sup>i</sup>* are chosen to be symbolic constants, while the numerator is a symbolic polynomial  $P^{(k)}$  of x. Various curves correspond to different polynomial orders  $k = n$ ,  $\lfloor 3n/2 \rfloor$ , 2*n*.

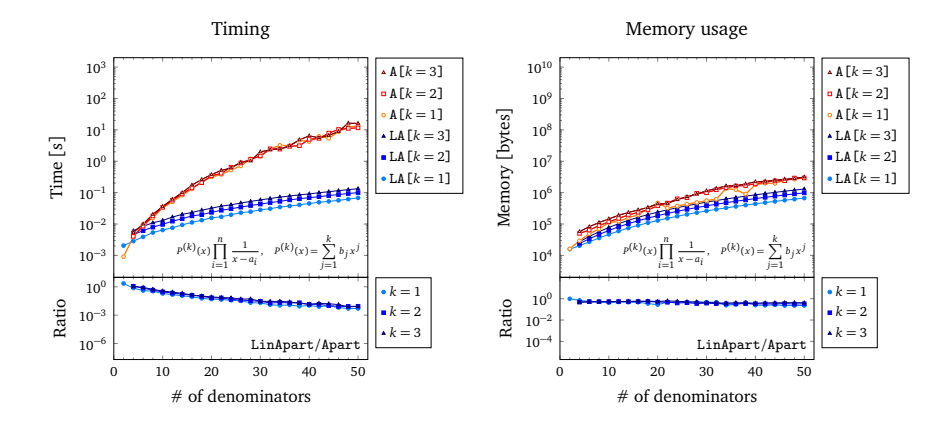

<span id="page-14-1"></span>Figure 5: Timings and memory usage of Apart and LinApart (denoted as A and LA in the legend) on proper rational functions of *x* with *n* distinct denominators of multiplicity one. The roots *a<sup>i</sup>* are chosen to be symbolic constants, while the numerator is a symbolic polynomial  $P^{(k)}$  of x. Various curves correspond to different polynomial orders *<sup>k</sup>* <sup>=</sup> <sup>1</sup>, <sup>2</sup>, 3.

and 50 and we have chosen numerators with polynomial orders  $k = 1$ , 2 and 3. As in all previous cases LinApart outperforms Apart except for the simplest cases, especially in terms of timing. Interestingly, in this case only, we do not observe very large (i.e., orders of magnitude) gains in terms of memory usage in favour of LinApart.

We finish this section by presenting an example which emerges during the analytic computation of phase space integrals relevant for setting up a local subtraction scheme beyond next-to-leading order. After choosing a particular phase space parametrization we encounter expressions of the form

<span id="page-15-1"></span>
$$
f(x_a, x_b; y) = [(-4 + y)(1 - y + x_by)(2 - y + x_by)(4 - y + x_by)(1 - x_a - y + x_by)^3
$$
  
\n
$$
\times (-1 + x_a - y + x_by)(-4 - 4x_b - y + x_by)(-4x_b - y + x_by)
$$
  
\n
$$
\times (-4x_a - 4x_b - y + x_by)(4x_a - 4x_b - y + x_by)(2 + 2x_b - y + x_by)^3
$$
  
\n
$$
\times (6 + 2x_b - y + x_by)(2 - 4x_a + 2x_b - y + x_by)(2 + 4x_a + 2x_b - y + x_by)
$$
  
\n
$$
\times (-1 + x_a - x_ay + x_axyy)(1 + x_a - x_ay + x_axyy)(-2 + 2x_a - x_ay + x_axyy)
$$
  
\n
$$
\times (2 + 2x_a - x_ay + x_axyy)(-x_b + x_ax_b - x_ay + x_axyy)^3
$$
  
\n
$$
\times (-4 + 2x_a + 2x_ax_b - x_ay + x_axyy)(4 + 2x_a + 2x_ax_b - x_ay + x_axyy)
$$
  
\n
$$
\times (1 - 2x_a + x_a^2 - y - x_ay + x_by + x_axyy)
$$
  
\n
$$
\times (2x_b - 2x_ax_b + x_ay - x_by - x_axy + x_b^2y)^3]^{-1},
$$
\n(22)

which must be integrated symbolically over *y*. To do so, one must first perform the partial fraction decomposition with respect to *y*. The rational function in eq. [\(22\)](#page-15-1) has 23 linear (in *y*) denominators, 4 of which have multiplicity 3. A quick glance at figure [3](#page-13-0) shows that Apart already requires close to  $10<sup>3</sup>$  seconds to decompose a rational function with just 10 denominators, 4 of which have multiplicity 2. A naive extrapolation to 23 denominators then puts the time required for the decomposition of  $f(x_a, x_b; y)$  at the order of 10<sup>9</sup> seconds.<sup>[8](#page-15-2)</sup>. On the other hand, LinApart performs the partial fraction decomposition in a mere  $\sim 10^{-2}$  seconds (without using any of the provided options). As expressions actually encountered in real computations typically have hundreds or even thousands of rational functions of the type in eq. [\(22\)](#page-15-1), this is a vital improvement.

## <span id="page-15-0"></span>5. Conclusions

In this paper, we have introduced the LinApart routine, which provides a fast and efficient implementation of univariate partial fraction decomposition for rational functions with fully factorized denominators. Our implementation is based on a simple

<span id="page-15-2"></span><sup>8</sup>As we are dealing now with denominators of multiplicity 1 and 3 instead of 1 and 2 as in figure [3,](#page-13-0) we expect this number to be a rough lower limit. The situation is made even worse by the fact that eq. [\(22\)](#page-15-1) contains roots which are non-trivial polynomials of *x<sup>a</sup>* and *xb*. This also has a significant influence on the efficiency of Apart. Hence we expect the actual time required to be several orders of magnitude larger than this naive estimate.

closed formula for the decomposed function and we provide realizations in the Wolfram Mathematica and C languages. The Mathematica routine leverages the highlyefficient built-in differentiation routine, while our C code can be linked to computer algebra systems such as FORM, where symbolic differentiation is not available.

Concentrating on the Mathematica implementation, we have found that LinApart outperforms the built-in Apart function on virtually any input expression both in terms of timing and memory used. The increase of efficiency is dramatic already for reasonably small expressions, especially if the multiplicities of some of the denominator factors are greater than one. Indeed, for rational functions involving only around ten independent denominators, with only a few (say 2 to 4) denominator factors of multiplicity two, speedups of up to five orders of magnitude are observed. At the same time, the required memory decreases by up to four orders of magnitude. Thus, LinApart is able to efficiently handle decomposition problems that are intractable for the built-in routines.

A limitation of the current implementation concerns the treatment of non-linear (in the decomposition variable) denominator factors. While any polynomial can be factored into linear factors over the complex numbers, the partial fraction decomposition problem over the reals is understood to allow the appearance of quadratic denominators as well. Including such factors in our algorithm is in principle possible, but finding the most efficient way to do so is non-trivial and is left for future work.

#### Acknowledgements

The authors would like to thank Sven-Olaf Moch for useful discussions. This work has been supported by grant K143451 of the National Research, Development and Innovation Fund in Hungary. Furthermore, the work of G.S. was supported by the Bolyai Fellowship program of the Hungarian Academy of Sciences. The work of L.F. was supported by the German Academic Exchange Service (DAAD) through its Bi-Nationally Supervised Scholarship program.

## References

- <span id="page-17-0"></span>[1] A. B. Goncharov, Multiple polylogarithms, cyclotomy and modular complexes, Math. Res. Lett. 5 (1998) 497–516. [arXiv:1105.2076](http://arxiv.org/abs/1105.2076), [doi:10.4310/MRL.](https://doi.org/10.4310/MRL.1998.v5.n4.a7) [1998.v5.n4.a7](https://doi.org/10.4310/MRL.1998.v5.n4.a7).
- [2] E. Remiddi, J. A. M. Vermaseren, Harmonic polylogarithms, Int. J. Mod. Phys. A 15 (2000) 725–754. [arXiv:hep-ph/9905237](http://arxiv.org/abs/hep-ph/9905237), [doi:10.1142/](https://doi.org/10.1142/S0217751X00000367) [S0217751X00000367](https://doi.org/10.1142/S0217751X00000367).
- [3] A. B. Goncharov, Multiple polylogarithms and mixed Tate motives (2001). [arXiv:math/0103059](http://arxiv.org/abs/math/0103059).
- [4] C. Anastasiou, C. Duhr, F. Dulat, B. Mistlberger, Soft triple-real radiation for Higgs production at N3LO, JHEP 07 (2013) 003. [arXiv:1302.4379](http://arxiv.org/abs/1302.4379), [doi:10.](https://doi.org/10.1007/JHEP07(2013)003) [1007/JHEP07\(2013\)003](https://doi.org/10.1007/JHEP07(2013)003).
- <span id="page-17-1"></span>[5] C. Duhr, Mathematical aspects of scattering amplitudes, in: Theoretical Advanced Study Institute in Elementary Particle Physics: Journeys Through the Precision Frontier: Amplitudes for Colliders, 2015, pp. 419–476. [arXiv:](http://arxiv.org/abs/1411.7538) [1411.7538](http://arxiv.org/abs/1411.7538), [doi:10.1142/9789814678766\\_0010](https://doi.org/10.1142/9789814678766_0010).
- <span id="page-17-2"></span>[6] F. Feng, Apart: A Generalized Mathematica Apart Function, Comput. Phys. Commun. 183 (2012) 2158–2164. [arXiv:1204.2314](http://arxiv.org/abs/1204.2314), [doi:10.1016/j.cpc.](https://doi.org/10.1016/j.cpc.2012.03.025) [2012.03.025](https://doi.org/10.1016/j.cpc.2012.03.025).
- [7] D. Bendle, J. Böhm, W. Decker, A. Georgoudis, F.-J. Pfreundt, M. Rahn, P. Wasser, Y. Zhang, Integration-by-parts reductions of Feynman integrals using Singular and GPI-Space, JHEP 02 (2020) 079. [arXiv:1908.04301](http://arxiv.org/abs/1908.04301), [doi:](https://doi.org/10.1007/JHEP02(2020)079) [10.1007/JHEP02\(2020\)079](https://doi.org/10.1007/JHEP02(2020)079).
- [8] J. Boehm, M. Wittmann, Z. Wu, Y. Xu, Y. Zhang, IBP reduction coefficients made simple, JHEP 12 (2020) 054. [arXiv:2008.13194](http://arxiv.org/abs/2008.13194), [doi:10.1007/](https://doi.org/10.1007/JHEP12(2020)054) [JHEP12\(2020\)054](https://doi.org/10.1007/JHEP12(2020)054).
- [9] S. Badger, C. Brønnum-Hansen, D. Chicherin, T. Gehrmann, H. B. Hartanto, J. Henn, M. Marcoli, R. Moodie, T. Peraro, S. Zoia, Virtual QCD corrections to gluon-initiated diphoton plus jet production at hadron colliders, JHEP 11 (2021) 083. [arXiv:2106.08664](http://arxiv.org/abs/2106.08664), [doi:10.1007/JHEP11\(2021\)083](https://doi.org/10.1007/JHEP11(2021)083).
- [10] S. Badger, H. B. Hartanto, S. Zoia, Two-Loop QCD Corrections to Wbb<sup>-</sup> Production at Hadron Colliders, Phys. Rev. Lett. 127 (1) (2021) 012001. [arXiv:](http://arxiv.org/abs/2102.02516) [2102.02516](http://arxiv.org/abs/2102.02516), [doi:10.1103/PhysRevLett.127.012001](https://doi.org/10.1103/PhysRevLett.127.012001).
- <span id="page-17-3"></span>[11] M. Heller, A. von Manteuffel, MultivariateApart: Generalized partial fractions, Comput. Phys. Commun. 271 (2022) 108174. [arXiv:2101.08283](http://arxiv.org/abs/2101.08283), [doi:10.](https://doi.org/10.1016/j.cpc.2021.108174) [1016/j.cpc.2021.108174](https://doi.org/10.1016/j.cpc.2021.108174).
- <span id="page-17-4"></span>[12] H. Strubbe, Manual for Schoonschip: A CDC 6000 / 7000 program for symbolic evaluation of algebraic expressions, Comput. Phys. Commun. 8 (1974) 1– 30. [doi:10.1016/0010-4655\(74\)90081-2](https://doi.org/10.1016/0010-4655(74)90081-2).
- <span id="page-18-0"></span>[13] P. Wang, A p-adic algorithm for univariate partial fractions (1981) 212–217[doi:](https://doi.org/10.1145/800206.806398) [10.1145/800206.806398](https://doi.org/10.1145/800206.806398).
- [14] J. Mahoney, B. Sivazlian, Partial fractions expansion: a review of computational methodology and efficiency, Journal of Computational and Applied Mathematics 9 (3) (1983) 247–269. [doi:https://doi.org/10.1016/0377-0427\(83\)](https://doi.org/https://doi.org/10.1016/0377-0427(83)90018-3) [90018-3](https://doi.org/https://doi.org/10.1016/0377-0427(83)90018-3).
- [15] J. von zur Gathen, J. Gerhard, Modern Computer Algebra, 3rd Edition, Cambridge University Press, 2013. [doi:10.1017/CBO9781139856065](https://doi.org/10.1017/CBO9781139856065).
- <span id="page-18-1"></span>[16] Y. Kim, B. Lee, Partial fraction decomposition by repeated synthetic division, American Journal of Computational Mathematics 06 (2016) 153–158. [doi:10.](https://doi.org/10.4236/ajcm.2016.62016) [4236/ajcm.2016.62016](https://doi.org/10.4236/ajcm.2016.62016).
- <span id="page-18-2"></span>[17] G. Somogyi, Z. Trocsanyi, A Subtraction scheme for computing QCD jet cross sections at NNLO: Integrating the subtraction terms. I., JHEP 08 (2008) 042. [arXiv:0807.0509](http://arxiv.org/abs/0807.0509), [doi:10.1088/1126-6708/2008/08/042](https://doi.org/10.1088/1126-6708/2008/08/042).
- [18] P. Bolzoni, G. Somogyi, Z. Trocsanyi, A subtraction scheme for computing QCD jet cross sections at NNLO: integrating the iterated singly-unresolved subtraction terms, JHEP 01 (2011) 059. [arXiv:1011.1909](http://arxiv.org/abs/1011.1909), [doi:10.1007/JHEP01\(2011\)](https://doi.org/10.1007/JHEP01(2011)059) [059](https://doi.org/10.1007/JHEP01(2011)059).
- [19] G. Somogyi, A subtraction scheme for computing QCD jet cross sections at NNLO: integrating the doubly unresolved subtraction terms, JHEP 04 (2013) 010. [arXiv:1301.3919](http://arxiv.org/abs/1301.3919), [doi:10.1007/JHEP04\(2013\)010](https://doi.org/10.1007/JHEP04(2013)010).
- <span id="page-18-3"></span>[20] V. Del Duca, G. Somogyi, Z. Trocsanyi, Integration of collinear-type doubly unresolved counterterms in NNLO jet cross sections, JHEP 06 (2013) 079. [arXiv:1301.3504](http://arxiv.org/abs/1301.3504), [doi:10.1007/JHEP06\(2013\)079](https://doi.org/10.1007/JHEP06(2013)079).
- <span id="page-18-4"></span>[21] J. A. M. Vermaseren, New features of FORM (2000). [arXiv:math-ph/](http://arxiv.org/abs/math-ph/0010025) [0010025](http://arxiv.org/abs/math-ph/0010025).
- <span id="page-18-5"></span>[22] J. Kuipers, T. Ueda, J. A. M. Vermaseren, J. Vollinga, FORM version 4.0, Comput. Phys. Commun. 184 (2013) 1453–1467. [arXiv:1203.6543](http://arxiv.org/abs/1203.6543), [doi:](https://doi.org/10.1016/j.cpc.2012.12.028) [10.1016/j.cpc.2012.12.028](https://doi.org/10.1016/j.cpc.2012.12.028).
- <span id="page-18-6"></span>[23] GMP: The GNU Multiple Precision Arithmetic Library, [https://gmplib.](https://gmplib.org/) [org/](https://gmplib.org/), accessed: 2024-05-01.